#### Image Segmentation

#### CS 510 Lecture #14 April 1, 2013

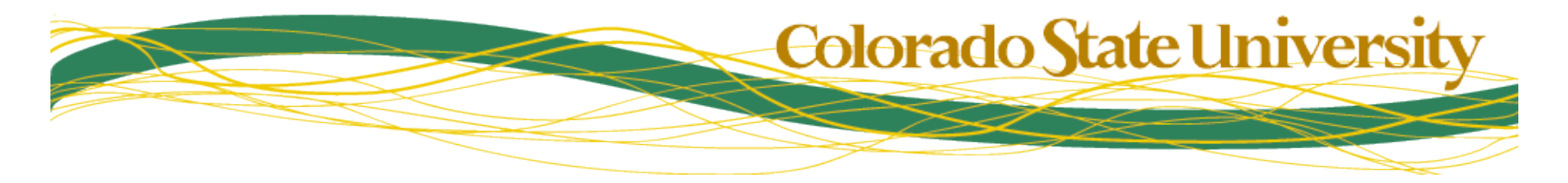

#### Image Segmentation

- Goal:
	- Break the image into a set of non-overlapping tiles (a.k.a. regions)
	- Unachievable ideal  $#1$ : regions  $\rightarrow$  objects
	- Unachievable ideal #2: regions  $\rightarrow$  surfaces
- Available information
	- Pixel homogeneity (group similar pixels)
	- Edges as boundaries
	- (Top-down scenario): statistical surface models

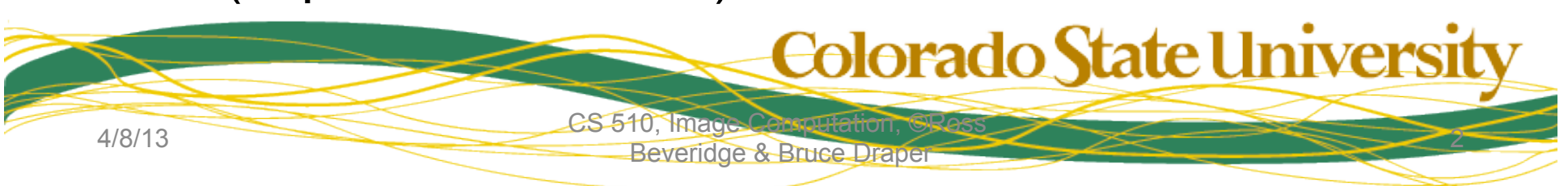

#### Segmentation: Example

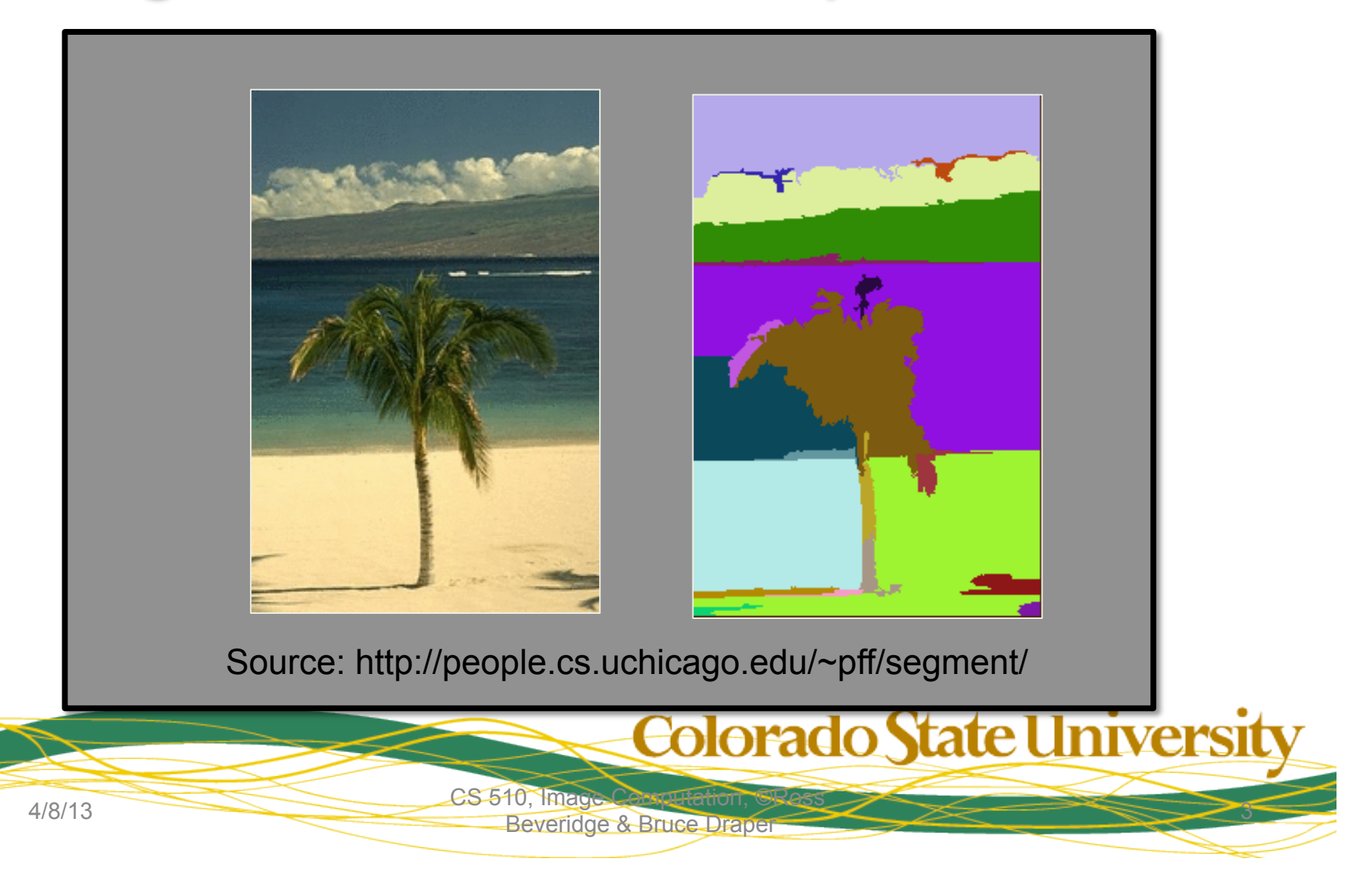

#### Background: Clustering

- Task: given a set of samples, collect them into groups of similar items
- Assumptions
	- K : the number of clusters
	- Every sample is a point in feature space
- Three main algorithms
	- K-Means
	- Expectation Maximization (EM)
	- Spectral clustering (not covered here)

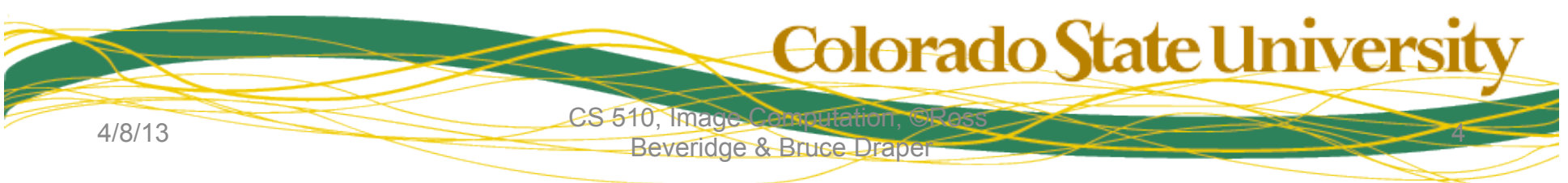

#### Simple Clustering : K-Means

- Select K samples as random, make them cluster centers
	- There are useful variations on this step
- Iterate until no change:
	- Assign every sample to the nearest cluster center
	- Move every cluster center to the mean of the samples assigned to it

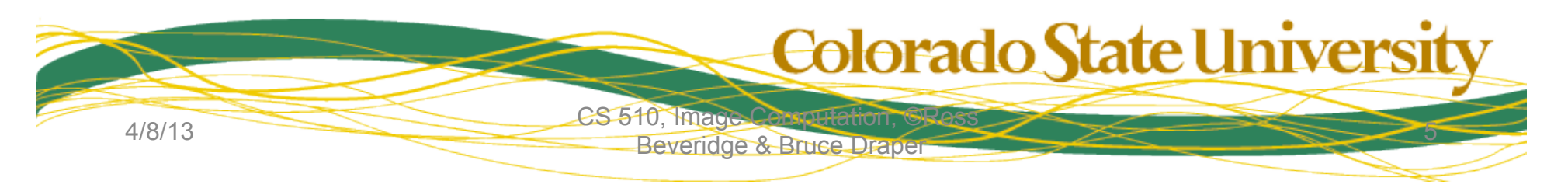

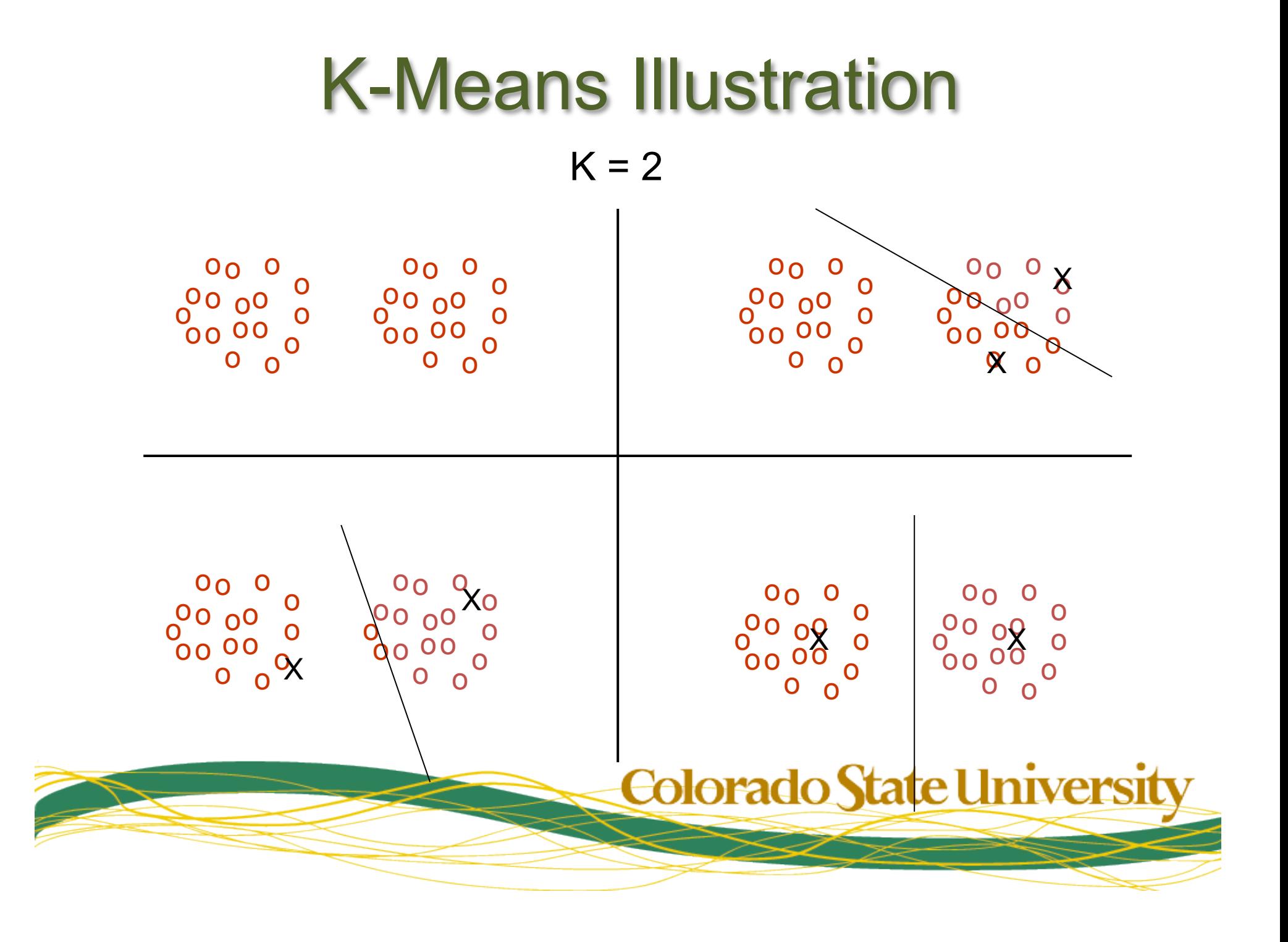

# **K-Means: Problem with Unequal Variances**  $\frac{1}{x}$

- Implicit assumption: Gaussian processes with equal variance
- Two Gaussians, but different variances
- Need to model each cluster, not just its center

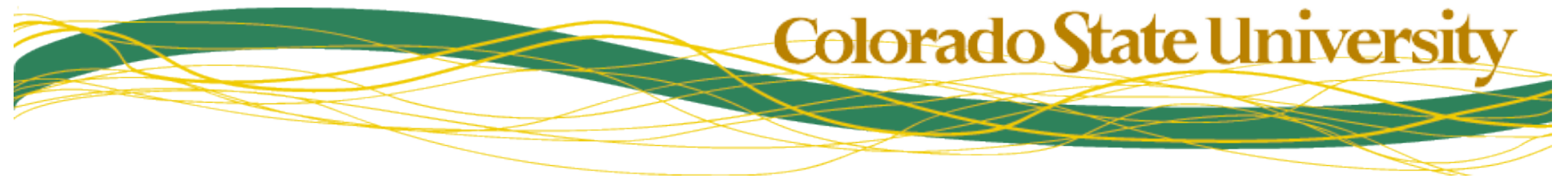

#### **Measuring Cluster Variance**

- Measure covariance  $\Sigma$  of PDFs:
	- Let X be the DxN set of mean-subtracted samples:

$$
X = \begin{bmatrix} \vdots & \cdots & \vdots \\ s_1 & \cdots & s_n \\ \vdots & \cdots & \vdots \end{bmatrix}
$$

 $-$  Then  $\Sigma$  is the covariance matrix:

$$
\Sigma = \frac{1}{N} XX^T
$$

#### The Hard-Assignment Problem

 $+$  +  $+$  $+$  +  $+$ generated these samples?  $\begin{array}{c} \n\uparrow \\
\uparrow \\
\uparrow \\
\downarrow\n\end{array}$ Which Gaussian  $\overline{+}$ **Colorado State University** 

#### Solution: soft assignments

- Which process generated the points in the middle?
	- Either could have
- For every sample/cluster pair, compute the likelihood that the sample was generated by the cluster
	- Note: the value is never zero

4/8/13 CS 510, Image Computation, ©Ross

- This is called "soft assignment"
- Samples not uniquely assigned to clusters

Beveridge & Bruce Draper

Colorado State University

#### **Even Harder Overlapping** Gaussians

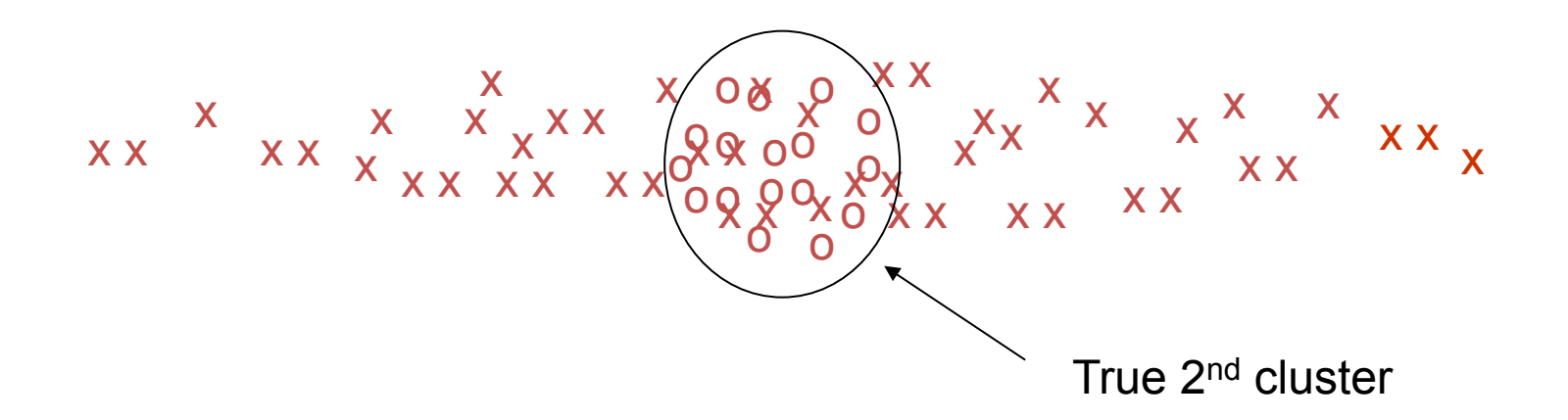

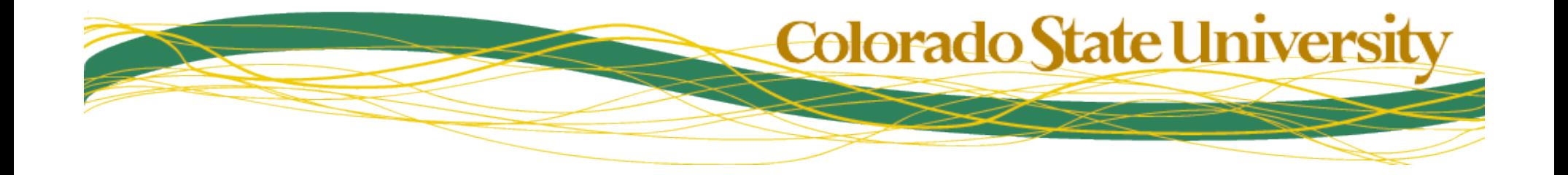

# Expectation Maximization (EM)

- Initialize clusters using random samples, uniform variance
- Iterate until minimal change
	- For every sample
		- Compute the likelihood that it could be generated by each cluster
		- Normalize likelihoods so that the sum is 1
			- The sample exists!
	- For every cluster
		- Compute mean and covariance matrix using probabilityweighted samples
- If necessary, assign samples to most likely cluster

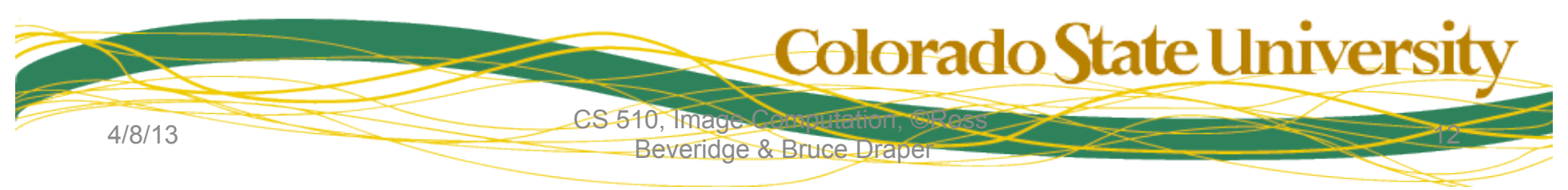

# Bottom-up Segmentation

- Approach #1: Group similar pixels
- Example Algorithm: Comaniciu & Meer
	- Step 1: consider every pixel as a point in 5D
		- $(r, g, b, x, y)$
	- Step 2: cluster pixels into K categories
		- C&M use EM
	- Step 3: form connected components of pixels with the same labels
	- Step 4: Eliminate tiny regions
		- merge into most similar neighbors
- Many other algs have been proposed…

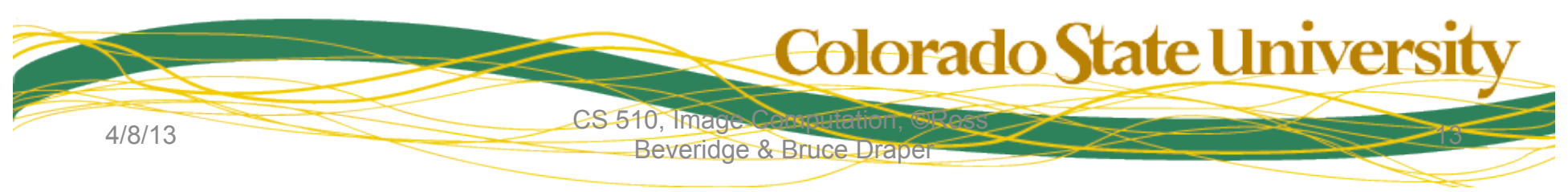

#### Bottom-up Segmentation

- Approach #2: Edge based
- Simplest method: zero-crossing
	- Compute the zero-crossing of the second derivative of the intensity surface
	- This will break the image up into "regions"
	- Merge adjacent regions that are "similar enough"

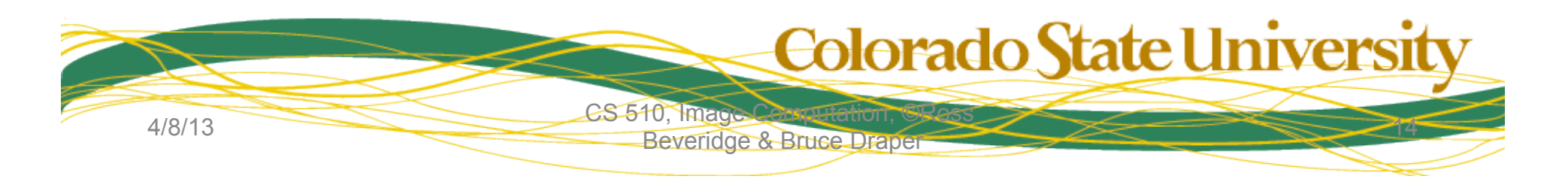

#### **Example**

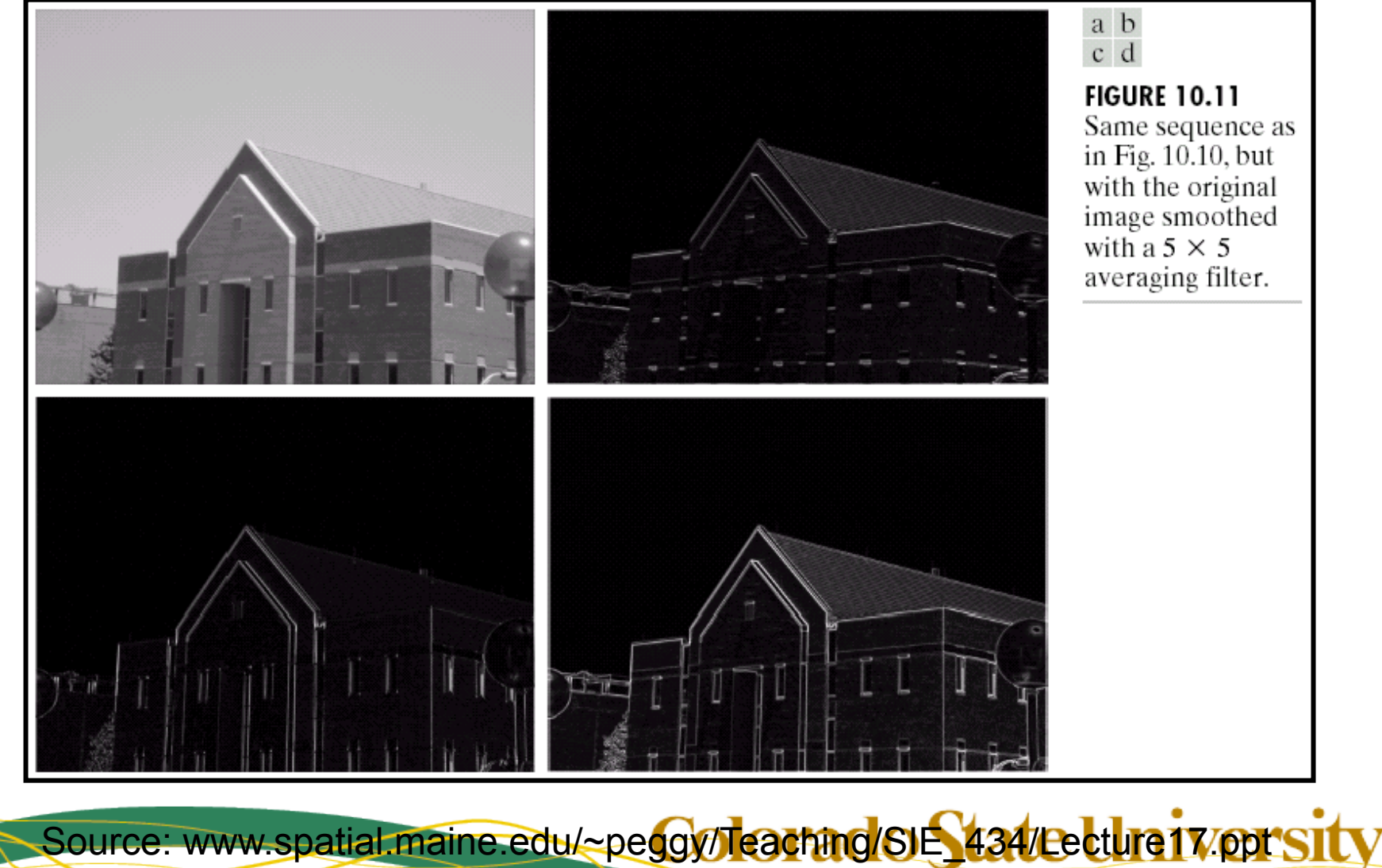

CS 510, Image Computation Beveridge & Bruce Draper

#### Bottom-up Segmentation

- You may note a certain lack of enthusiasm on my part
	- Segmentation is an important problem
	- Segmentation has been studied for 30 years
	- But, I don't think reliable bottom-up segmentation is possible (or necessary).

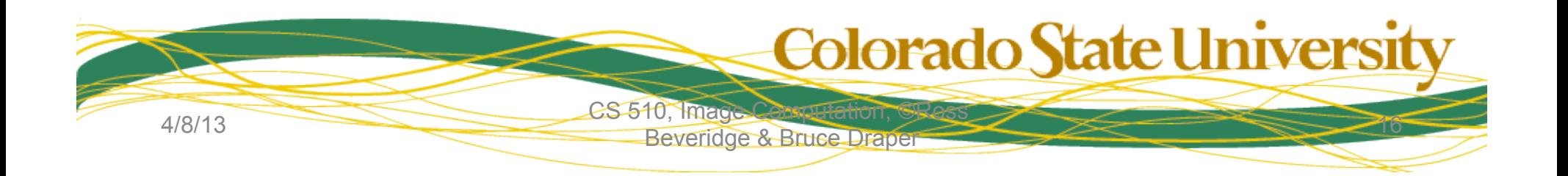

#### Top-down Segmentation

- If you know what you are looking for... – Foreground vs background (not tiling)
- Statistical/spatial foreground object model  $-P(x,y)$  = prob that pixel  $(x,y)$  is foreground  $-1 - P(x,y)$  = prob that pixel  $(x,y)$  is background
- Then you can divide the image into
	- Likely to be foreground region, and
	- Other

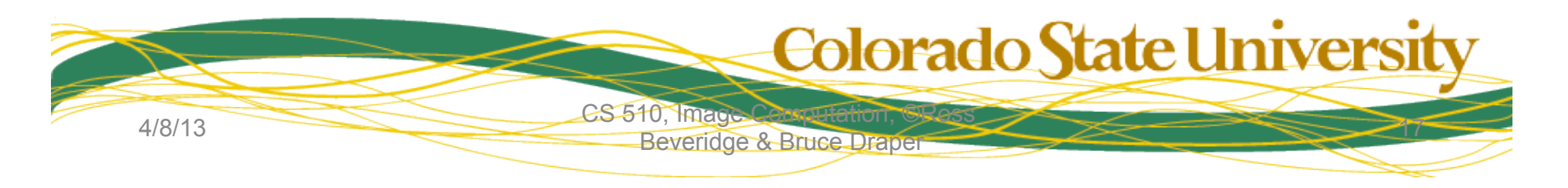

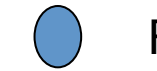

Foreground Model

Step 1: Create a graph in which foreground is a node, background is a node, and every pixel is a node

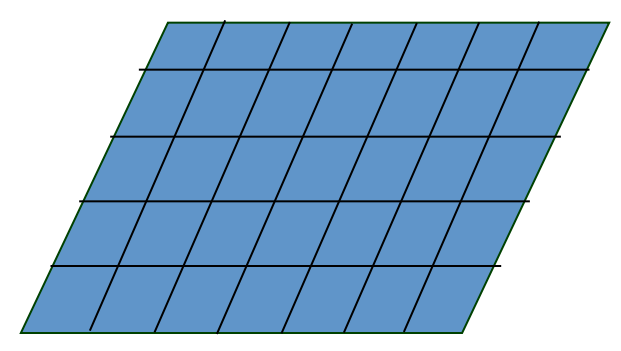

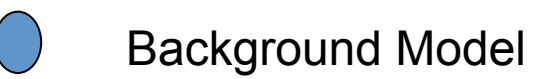

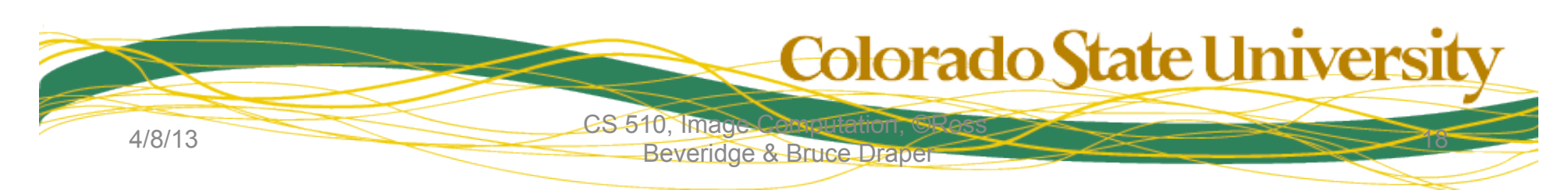

Step 2: Connect every pixel (x,y) to the foreground node with an edge of strength p(x,y). Connect every pixel  $(x,y)$  to the background node with an edge of strength 1-p(x,y)

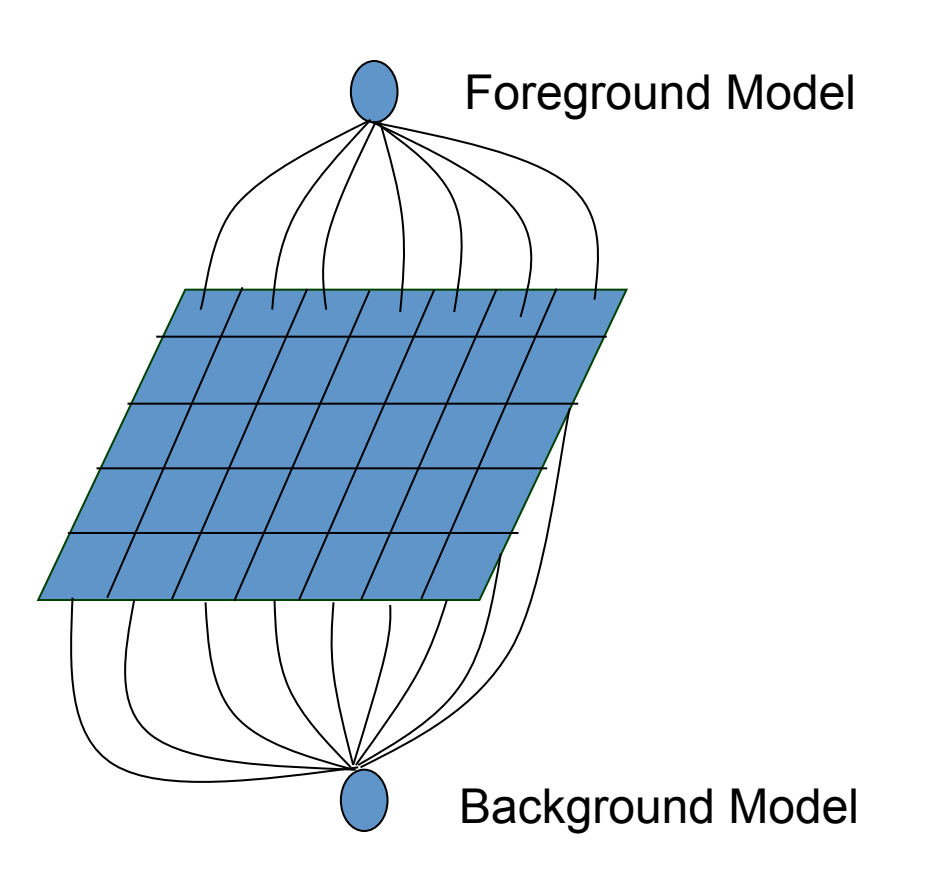

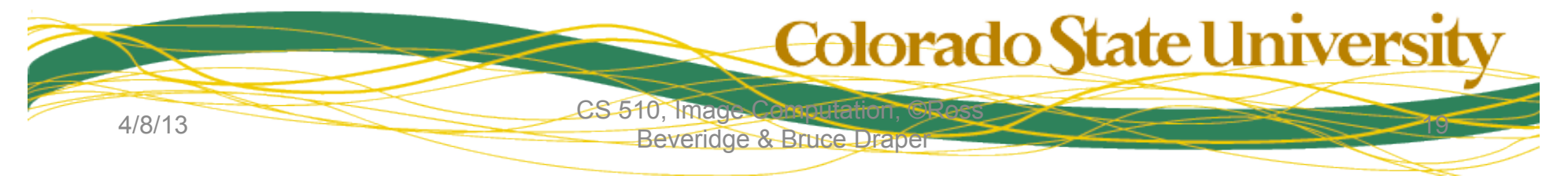

Step 3: Connect every pixel to its four neighbors with an edge whose strength is inversely proportional to the image edge strength

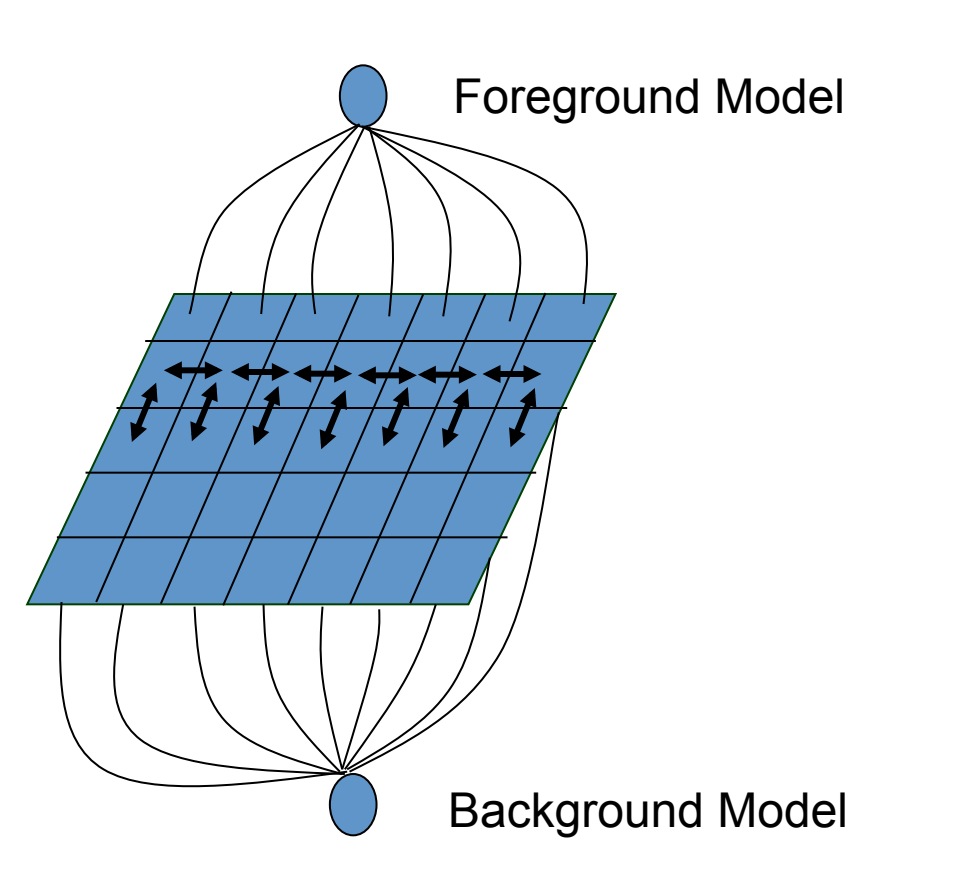

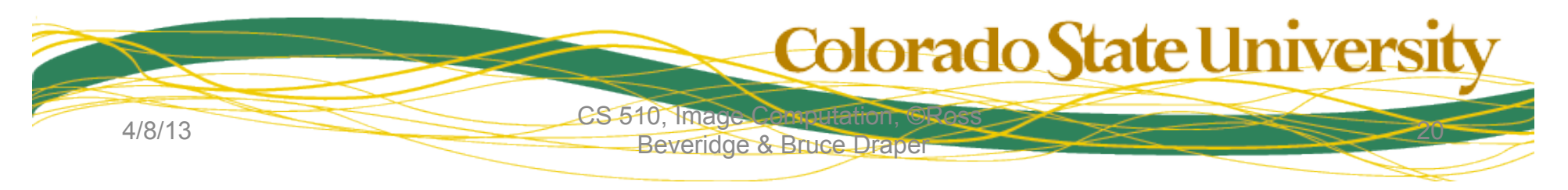

Step 4: Find the max-flow partition of this graph. Pixels that remain connected to Foreground are foreground, the rest are background.

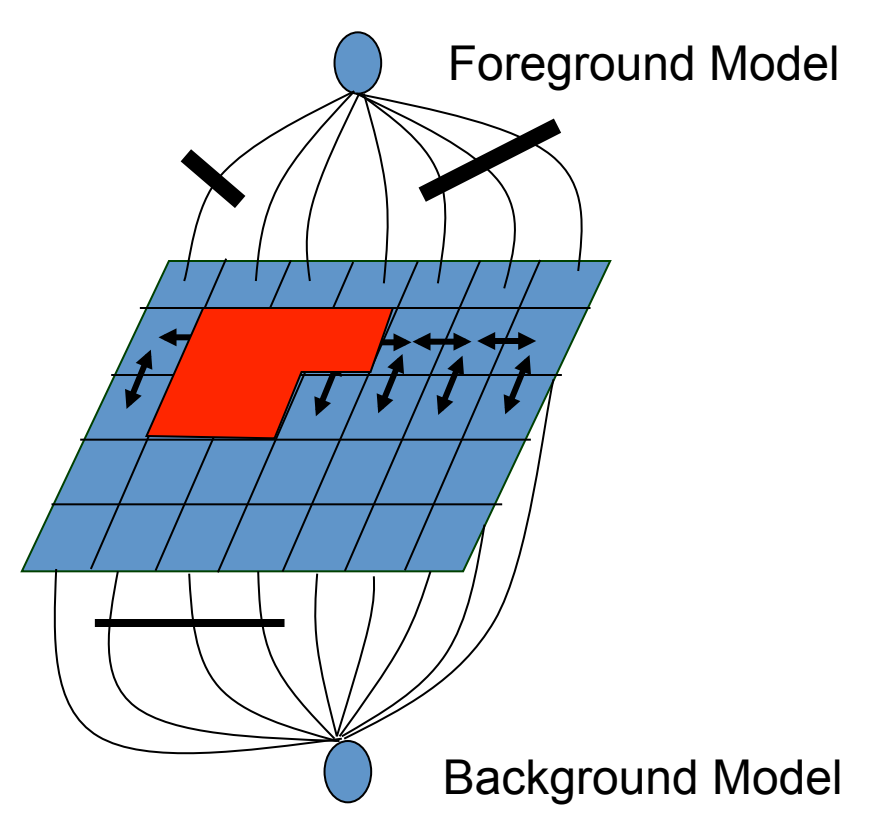

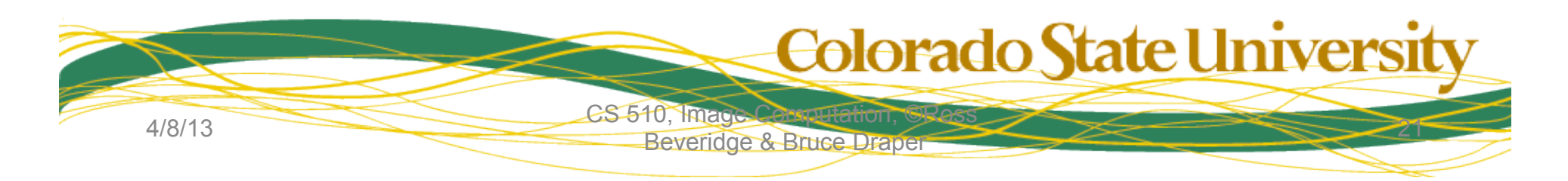

# Graph Cut Examples

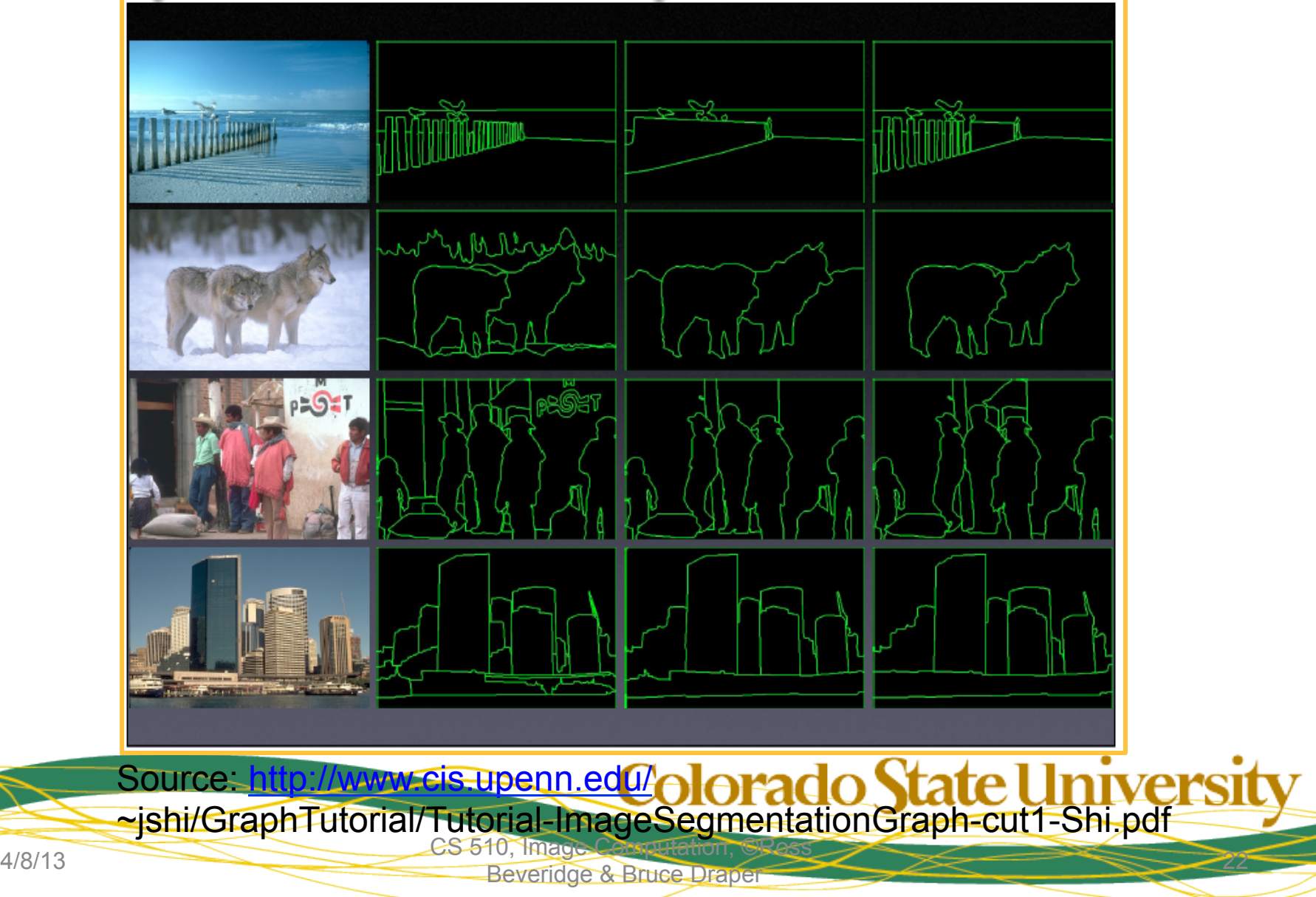

#### The Big Question

- We have edges, lines, regions & corners – And we'll pick up more features soon…
- How do we put them together?
	- Ah, research … no one really knows
	- Rigid, hierarchical schemes don't seem to work
	- Evidence combination works better

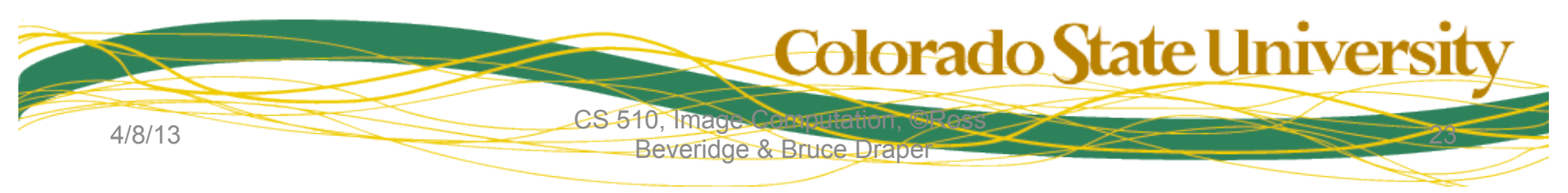

# A Simple Example

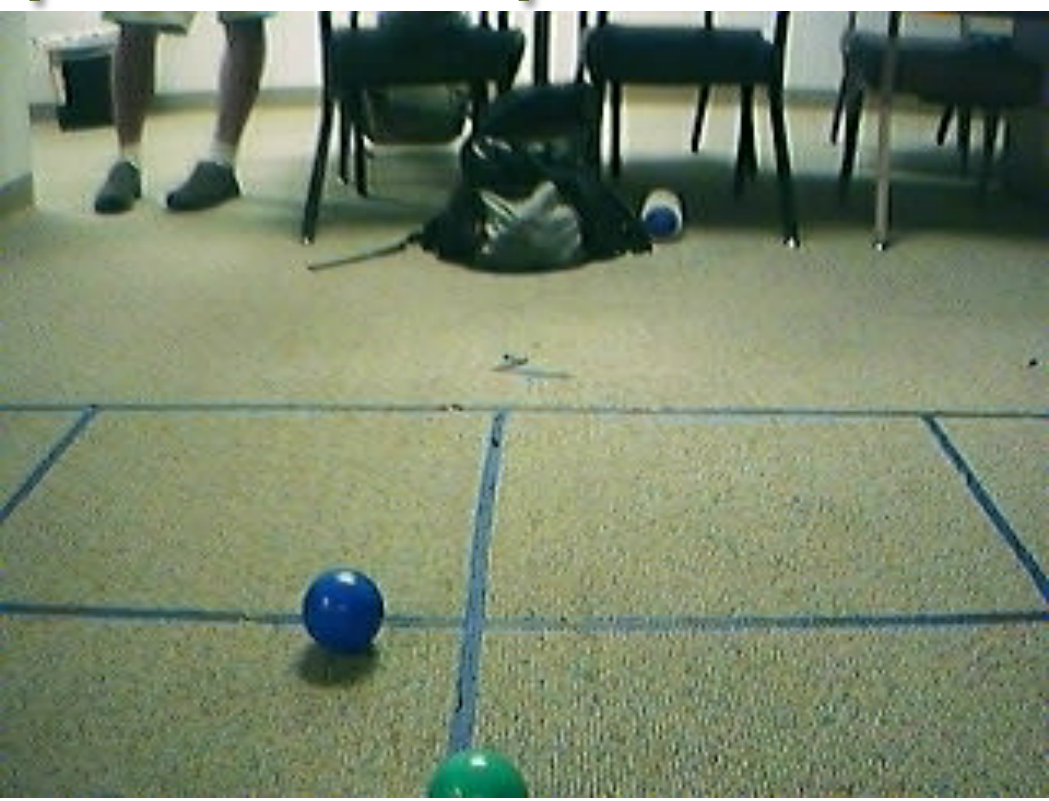

#### Find the blue ball in this picture (simple, right?)

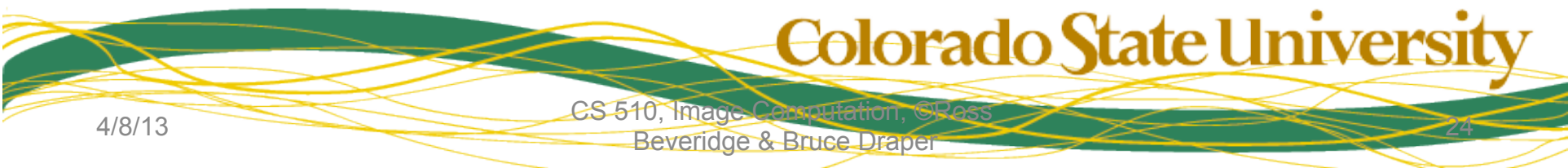

#### Example (cont.)

- Approaches:
	- Hough for a circle
	- Find a connected circle of edges
	- Find bottom-up a blue region (roughly circular)
	- Learn ball properties, find top-down region
- Evidence combination : all of the above!

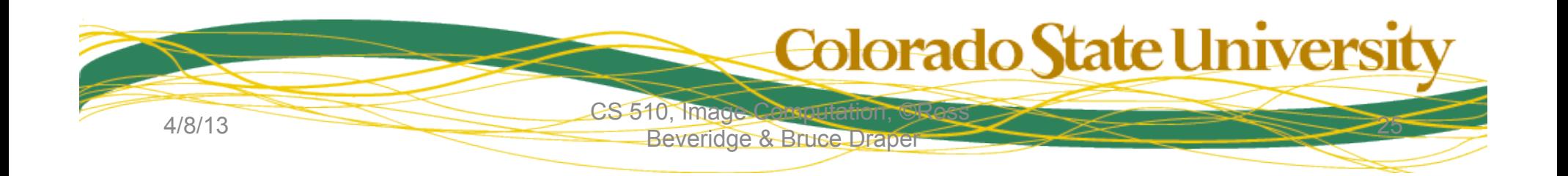